# **6117 Quick start MDS creation**

# **Objective**

You are familiar with the definitions and the use of the IMDS and can apply all basic functions of the IMDS. You can create, send and manage material data sheets (MDB) and create structure trees yourself. You know search mechanisms for finding qualitatively good data sheets and how to integrate them into your structure tree.

# **Content**

- $\square$  Definitions
	- − Material data sheet (MDs) and modules
	- − List of basic substances, GADSL and SVHC in IMDS
	- − Parts, semi-parts and materials
- $\Box$  Creation and testing of structure trees
	- − Creation and integration of own data with using the clipboard
	- − Checking and integrating incoming supplier data
	- − Checking and integrating published data
	- − Check routines in IMDS

# □ Processes

- − MDS actions (Share, Send, Publish, Suggest, Forward)
- − Sent MDS
- − Received MDS
- − Version control, copy, delete

#### **Please note:**

This training is an excerpt from our IMDS basic course and only covers MDS creation. You will get an insight into the system. To be able to use the IMDS fully, we recommend the basic course.

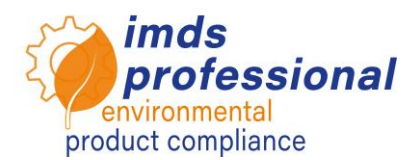

#### **Teaching method**

Lecture and demonstrations

### **Target group**

You want to create smaller entries for your company in the IMDS system in order to meet the requirements of your customers as an automotive supplier. You need a refresher on your IMDS knowledge.

#### **Duration**

120 Minutes

#### **Max. Number of participants:** 14

### **Certificate**

As a participant in our authorized IMDS trainings, you will receive a personal certificate of attendance to prove your IMDS qualification.

#### **Documents**

You will receive a personal copy of the presentation that accompanies the instruction. For more information, please visit our website.

# **Public training**

Current prices and dates can be found on our website www.imds-professional.com.

## **Exclusive training**

You can also book this training exclusively. Your advantage: You determine the location, date and number of participants and can set the focus of the content. If you wish, we can take over the entire organization.

Please ask for your personal offer: Phone +49 6083 91 30 30 info@imds-professional.com